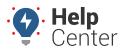

Link: https://help.responsiblefleet.com/docs/user-setup/giving-admin-access-to-users/ Last Updated: January 30th, 2019

Your company administrator on your account has access to all data and all features. The administrator can also give admin access to *other* users on the account via the Driver Admin, Vehicle Admin, and User Admin.

### **Assigning Admin Access**

With Admin access, a user has the ability to control and manage all data and features. An Admin user can assist Fleet Managers by carrying out administrative functions, such as organizing fleets by department, region, etc., adding/editing/deleting vehicles, and running administrative reports.

### **Associated Risks**

Users can potentially duplicate, edit and delete features that other users need. Any changes an admin user makes in the Portal will be seen by all account users in real-time. We recommend admin access is given only to one master user (ideally) or limited administrator level users, due to potential high-level impact.

**Note.** If your organization has the hierarchy feature, see Giving Hierarchy Admin Access to Users.

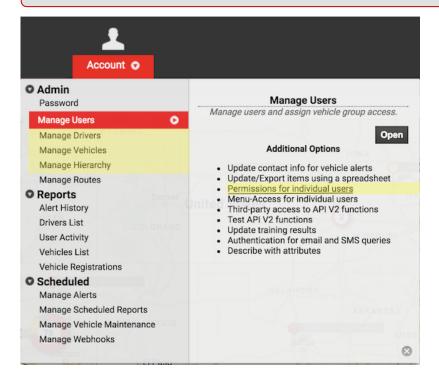

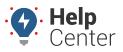

Link: https://help.responsiblefleet.com/docs/user-setup/giving-admin-access-to-users/ Last Updated: January 30th, 2019

| د User Permi                                                                                                    | ssio                                                                                                    | n Li      | st       |          |          |                                                                                                    |                                                                                                    |                       |                   |            |                   |                                                                                                    |               |            |                                                                                                    |                 |              | С                   |
|----------------------------------------------------------------------------------------------------|----------------------------------------------------------------------------------------------------|-----------|----------|----------|----------|----------------------------------------------------------------------------------------------------|----------------------------------------------------------------------------------------------------|-----------------------|-------------------|------------|-------------------|----------------------------------------------------------------------------------------------------|---------------|------------|----------------------------------------------------------------------------------------------------|-----------------|--------------|---------------------|
| View all users and m                                                                                                    | anage                                                                                                    | e wha     | at ead   | ch us    | er ha    | as ac                                                                                                    | cess                                                                                                    | to. 🔽                 | Tab               | Vert       | ically            | /                                                                                                    |               |            |                                                                                                    |                 |              | <b>▼</b> filter     |
|                                                                                                    |                                                                                                    |           |          |          |          |                                                                                                    |                                                                                                    | Se                    | arch              | User       | s:                |                                                                                                    |               | * f(       | or wild                                                                                                    | dcard           | fil          | ter                 |
| Page: 1-25 / 26-50 / 51-75 / 76-100 / 101-125 / 126-150 / 151-160 Show                                                                                                    |                                                                                                    |           |          |          |          |                                                                                                    |                                                                                                    |                       | All 160: 🗌        |            |                   |                                                                                                    |               |            |                                                                                                    |                 |              |                     |
|                                                                                                    | Mapping                                                                                                    | Landmarks | Reports  | Alerts   | Drivers  | Maintenance                                                                                                    | Messaging                                                                                                    | <b>Custom Metrics</b> | Routes            | Fuel Usage | Garmin Forms      | Driver Admin                                                                                                    | Vehicle Admin | User Admin | Hierarchy Admin                                                                                                    | All Hierarchies | Show Deleted | All Users Landmarks |
| New Users*                                                                                                    | <b>v</b>                                                                                                    | <         | <b>~</b> | <b>~</b> | <b>~</b> | <b>~</b>                                                                                                    | <ul> <li>Image: A start of the start of the start of</li></ul> |                       | $\Box$            | <          |                   | <b>~</b>                                                                                                    | <b>~</b>      | <b>~</b>   | <b>~</b>                                                                                                    | <b>~</b>        | <            | <b>v</b>            |
|                                                                                                    |                                                                                                    | <         | <b>~</b> | <b>~</b> | <        | <b>~</b>                                                                                                    | <                                                                                                    | <                     | <                 | <          | <                 | <                                                                                                    | <             | <b></b>    | <b>~</b>                                                                                                    | <b></b>         | <            |                     |
| dan pitanta                                                                                                    |                                                                                                    | <b>_</b>  | <b></b>  | <b>_</b> | 2        | <b>_</b>                                                                                                    | 2                                                                                                    | 0                     | •                 | 2          | <b>_</b>          |                                                                                                    | <b>_</b>      | <b></b>    | <b>2</b>                                                                                                    |                 | 2            |                     |
| dia and a second                                                                                                    |                                                                                                    |           |          |          |          |                                                                                                    |                                                                                                    |                       |                   |            |                   |                                                                                                    |               |            |                                                                                                    |                 |              |                     |
|                                                                                                    |                                                                                                    |           |          |          |          |                                                                                                    |                                                                                                    |                       |                   |            |                   |                                                                                                    |               |            |                                                                                                    |                 |              |                     |
|                                                                                                    |                                                                                                    |           |          |          |          |                                                                                                    |                                                                                                    |                       |                   |            |                   |                                                                                                    |               |            |                                                                                                    |                 |              |                     |
|                                                                                                    |                                                                                                    |           |          | _        |          |                                                                                                    |                                                                                                    |                       | 0                 | _          | 0                 |                                                                                                    |               |            |                                                                                                    |                 |              |                     |
|                                                                                                    |                                                                                                    |           |          |          |          |                                                                                                    |                                                                                                    | 0                     |                   |            |                   |                                                                                                    |               |            |                                                                                                    |                 |              |                     |
|                                                                                                    |                                                                                                    |           |          |          |          |                                                                                                    |                                                                                                    |                       | n                 |            |                   |                                                                                                    |               |            |                                                                                                    |                 |              |                     |
|                                                                                                    |                                                                                                    |           |          |          |          |                                                                                                    |                                                                                                    |                       |                   |            |                   |                                                                                                    |               |            |                                                                                                    |                 |              |                     |
|                                                                                                    |                                                                                                    |           |          |          |          |                                                                                                    |                                                                                                    |                       |                   |            |                   |                                                                                                    |               |            |                                                                                                    |                 |              |                     |
|                                                                                                    |                                                                                                    |           |          |          |          |                                                                                                    |                                                                                                    |                       |                   |            |                   |                                                                                                    |               |            |                                                                                                    |                 |              |                     |
|                                                                                                    |                                                                                                    |           |          |          |          |                                                                                                    |                                                                                                    | 0                     | $\overline{\Box}$ |            | $\overline{\Box}$ |                                                                                                    |               |            |                                                                                                    |                 |              |                     |
|                                                                                                    |                                                                                                    |           |          |          |          |                                                                                                    |                                                                                                    |                       | $\Box$            |            | $\Box$            |                                                                                                    |               |            |                                                                                                    |                 |              |                     |
|                                                                                                    |                                                                                                    |           |          |          |          |                                                                                                    |                                                                                                    | <                     | <                 | •          | <                 | <b></b>                                                                                                    |               | <          | <                                                                                                    |                 |              |                     |
| lager genetic                                                                                                    | <                                                                                                    | <         | <        | <        | <        | <                                                                                                    | <                                                                                                    |                       | <                 | <          | <                 | <                                                                                                    | <             | <          | <                                                                                                    |                 | <            | <                   |
| and the second second se                                                                                                    | <b></b>                                                                                                    | <         | <b></b>  | <b></b>  | <b></b>  | <b></b>                                                                                                    | <b></b>                                                                                                    |                       |                   | <b></b>    | <b></b>           |                                                                                                    | <b></b>       |            |                                                                                                    |                 | <b></b>      |                     |
| Contract of Contract of Contra | <                                                                                                    | <         | <b>~</b> | <        | <        | <ul> <li>Image: A start of the start of the start of</li></ul> | <                                                                                                    |                       |                   | <          |                   | <ul> <li>Image: A start of the start of the start of</li></ul> | <             | <b>~</b>   | <ul> <li>Image: A start of the start of the start of</li></ul> | <               | <            | <                   |
|                                                                                                    | Image: A start of the start of the start          | <b></b>   | <b>v</b> | <b>~</b> | <b>~</b> | <b>v</b>                                                                                                    | <ul> <li>Image: A start of the start of the start of</li></ul> |                       |                   | <b></b>    |                   | <b></b>                                                                                                    | <b>~</b>      | <b>v</b>   | <b></b>                                                                                                    |                 | <b></b>      | <                   |
| iner dan                                                                                                    | <                                                                                                    | <         | <        |          | <        | <b>~</b>                                                                                                    | <                                                                                                    |                       | <                 | <          | <                 | <                                                                                                    | <             | <          |                                                                                                    |                 | <            | <                   |
|                                                                                                    | <ul> <li>Image: A start of the start of the start of</li></ul> | <         | <        | <        | <        | <                                                                                                    | <                                                                                                    |                       |                   |            | <                 | <                                                                                                    | <             | <          | <                                                                                                    | <               | <            | <                   |
|                                                                                                    | <                                                                                                    | <         | <        | <        | <        | <                                                                                                    | <                                                                                                    |                       |                   | <          |                   | <                                                                                                    | <             | <          | <                                                                                                    | <               | <            | <                   |
| transfer and the second                                                                                                    | <ul> <li>Image: A start of the start of the start of</li></ul> | <         | <        | <        | <        | <                                                                                                    | <                                                                                                    |                       |                   | <          |                   | <                                                                                                    | <             | <          | <                                                                                                    | <               | <            | <                   |
| and the second second se                                                                                                    | <                                                                                                    | <         | <        | <        | <        | <                                                                                                    | <                                                                                                    | <                     |                   | <          | <                 | <                                                                                                    | <             | <          | <                                                                                                    | <               | <            |                     |

Settings Descriptions

| the next time the  | hanges to their user permissions<br>ey log into this site. If they are<br>I in, they may have to log out then<br>a affected. |
|--------------------|----------------------------------------------------------------------------------------------------|
| Mapping            | View 2D/3D Mapping or<br>Dashboard Maps.                                                                                     |
| Landmarks          | Landmark reporting, editing,<br>and creating.                                                                                |
| Reports            | All reports including<br>scheduled reports.                                                                                  |
| Alerts             | Set up and receive automated alerts.                                                                                         |
| Drivers            | Display driver names in<br>reports, alerts, maps, etc.                                                                       |
| Maintenance        | Set up maintenance<br>schedules and reminders.                                                                               |
| Messaging          | Send SMS messages and<br>queries                                                                                             |
| Custom<br>Metrics  | Manage Custom Metrics and<br>Executive Dashboard                                                                             |
| Routes             | Manage and view vehicle<br>routes.                                                                                           |
| Fuel Usage         | Fuel Usage and Idle Time<br>reporting.                                                                                       |
| Garmin<br>Forms    | Manage and view Garmin<br>Custom Forms.                                                                                      |
| Driver Admin       | Edit driver names and contact info.                                                                                          |
| Vehicle<br>Admin   | Edit vehicle properties and<br>assign vehicle groups.                                                                        |
| User Admin         | Edit user properties and<br>access.                                                                                          |
| Hierarchy<br>Admin | Manage hierarchy trees and<br>assign vehicles, etc.                                                                          |
| All<br>Hierarchies | See all hierarchy trees on the account.                                                                                      |
| Show<br>Deleted    | Allow access to deleted records (vehicle, user, etc.)                                                                        |
| All Users          | See the landmarks and groups of every other user.                                                                            |

Keep in mind, even if a user has access to these admin features, the data the user can see within these interfaces is limited the groups the user has been assigned.

#### To give a user admin access to vehicles:

- 1. From the portal, click the **Account** menu, click **Manage Users**.
- 2. In the Additional User Options menu, click Permissions for individual users.
- 3. From the User Permission List grid, locate the user you want to modify.
- 4. Select the check box for **Vehicle Admin**.
- 5. Open the User Admin page by clicking the Account menu, click Manage Users, click the Open button..
- 6. In the Vehicle Group List menu, set user access to vehicle groups to determine which groups of vehicles the user can access.

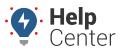

Link: https://help.responsiblefleet.com/docs/user-setup/giving-admin-access-to-users/ Last Updated: January 30th, 2019

### **•** To give a user admin access to drivers:

- 1. From the portal, click the **Account** menu, click **Manage Users**.
- 2. In the Additional User Options menu, click Permissions for individual users.
- 3. From the User Permission List grid, locate the user you want to modify.
- 4. Select the check box for **Driver Admin**.
- 5. Open the User Admin page by clicking the **Account menu**, click **Manage Users**, click the **Open** button.
- 6. In the Driver Group List menu, set user access to driver groups to determine which groups of drivers the user can access.

#### To give a user admin access to other users:

- 1. From the portal, click the **Account** menu, click **Manage Users**.
- 2. In the Additional User Options menu, click Permissions for individual users.
- 3. From the User Permission List grid, locate the user you want to modify.
- 4. Select the check box for **User Admin**.
- 5. Open the User Admin page.

The user will have access to all users listed on this page. If you want to limit the users that this user can access, your account must have the hierarchy feature.

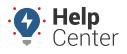

Link: https://help.responsiblefleet.com/docs/user-setup/giving-admin-access-to-users/ Last Updated: January 30th, 2019

| Username         | First       | Last Name                  | Time              | es are not synchronized to Classic Vie<br>Email |                      | Hierarchy             | Drivers              | <b>▼</b> filte      |
|------------------|-------------|----------------------------|-------------------|-------------------------------------------------|----------------------|-----------------------|----------------------|---------------------|
| Osemanie         | Filst       | Last Name                  | Life And Language | Ellian                                          | 0 grp                |                       | nvers                | / # <b>&gt; Z</b> 1 |
| and the second   | Addresses.  | (house)                    | URI Abrimma       | affiness freemant Wester (States) (1997), south | 💭 0 grp              | ALL ALL               | n 0 grp              | / # <b>3</b>        |
| and the shine of |             |                            | URI ANTERINA      | 1001000                                         | 🚚 0 grp              | ALL O node            | n 0 grp              | / # <b>\ Z</b>      |
| provid-          | diam'r      | Base                       | 189 Abritoma      | dim with the state of the state                 |                      | to node               | ₩ 0 grp <sup>0</sup> | / # <b>\ Z</b>      |
| Augheren 14      | Paula       | Passage                    | U.S. Castern      | panils (Transmittingening) and                  | G O grp              | A 0 node              | n 0 grp              | / # <b>&gt; Z</b>   |
| 10107100         | dillars.    | Marrian                    | 189/6-1400        | adden over mer (frageninging) over              | 🚛 1 grp 🔍            | ALL                   | n 0 grp              | / # <b>\</b> ZI     |
| addian type      | (Ballianty) | Public                     | URI ANTINOTAL     | and and the Population of the                   | 🛲 0 grp              | to node               | 🛉 0 grp              | / # <b>&gt;</b> ZI  |
| addininger.      | Balls .     | Bernervan                  | 185 Abritoma      | disailable inconcernant francisco control       | 🚚 0 grp              | node                  | n 0 grp              | / # <b>&gt; Z</b>   |
| langer services  | Beek        | Career.                    | 181/Artenna       | Scientifi approximation and the science         | 🚚 1 grp 🎱            | 📥 ALL                 | 🛉 0 grp              |                     |
| ligant results   | Ball.       | Dermanite                  | 16 Eastern        | Sugarnen an Hauffanglishfandi aven              | 🚚 0 grp              | 📥 ALL                 | 🛉 0 grp              |                     |
| legersynds       | Byper       | Tyreeds                    | 16 Eastern        | Broater oggererette grogenetten ogfet overet    | 🚚 1 grp <sup>0</sup> | 📥 7 node <sup>0</sup> | 🛉 3 grp 🎱            | <b>∕</b> ∰ <b>⊠</b> |
| Create New: U    | lser        |                            |                   | Download: Excel, CSV                            |                      |                       |                      |                     |
| Search:          |             | ss to vehicles<br>* for wi |                   |                                                 |                      |                       |                      |                     |